3ds max 8

- 13 ISBN 9787500670636
- 10 ISBN 750067063X

出版时间:2006-12

页数:458

版权说明:本站所提供下载的PDF图书仅提供预览和简介以及在线试读,请支持正版图书。

#### www.tushu111.com

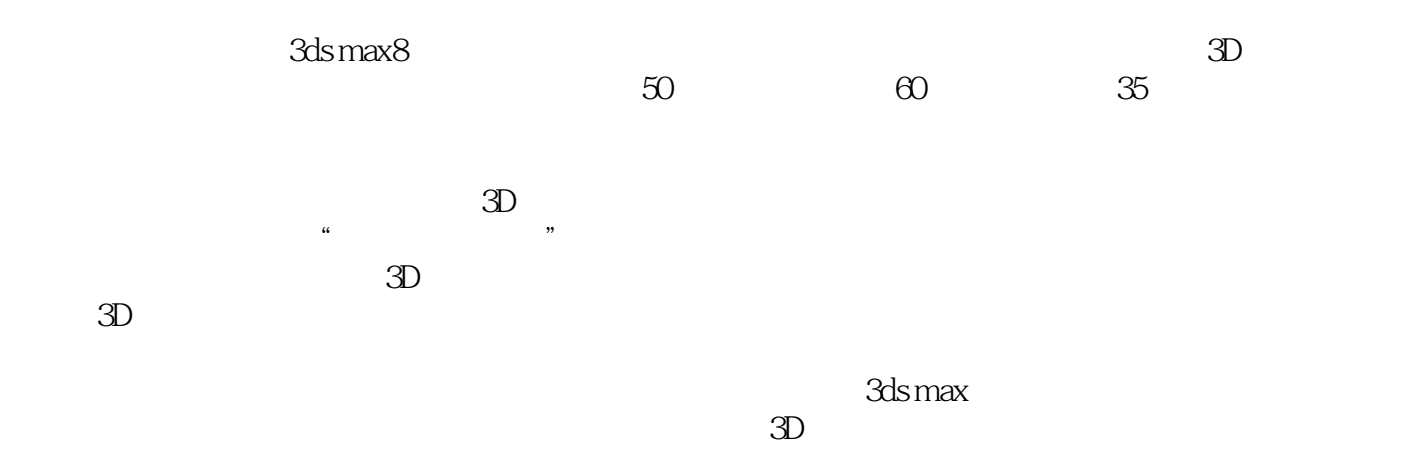

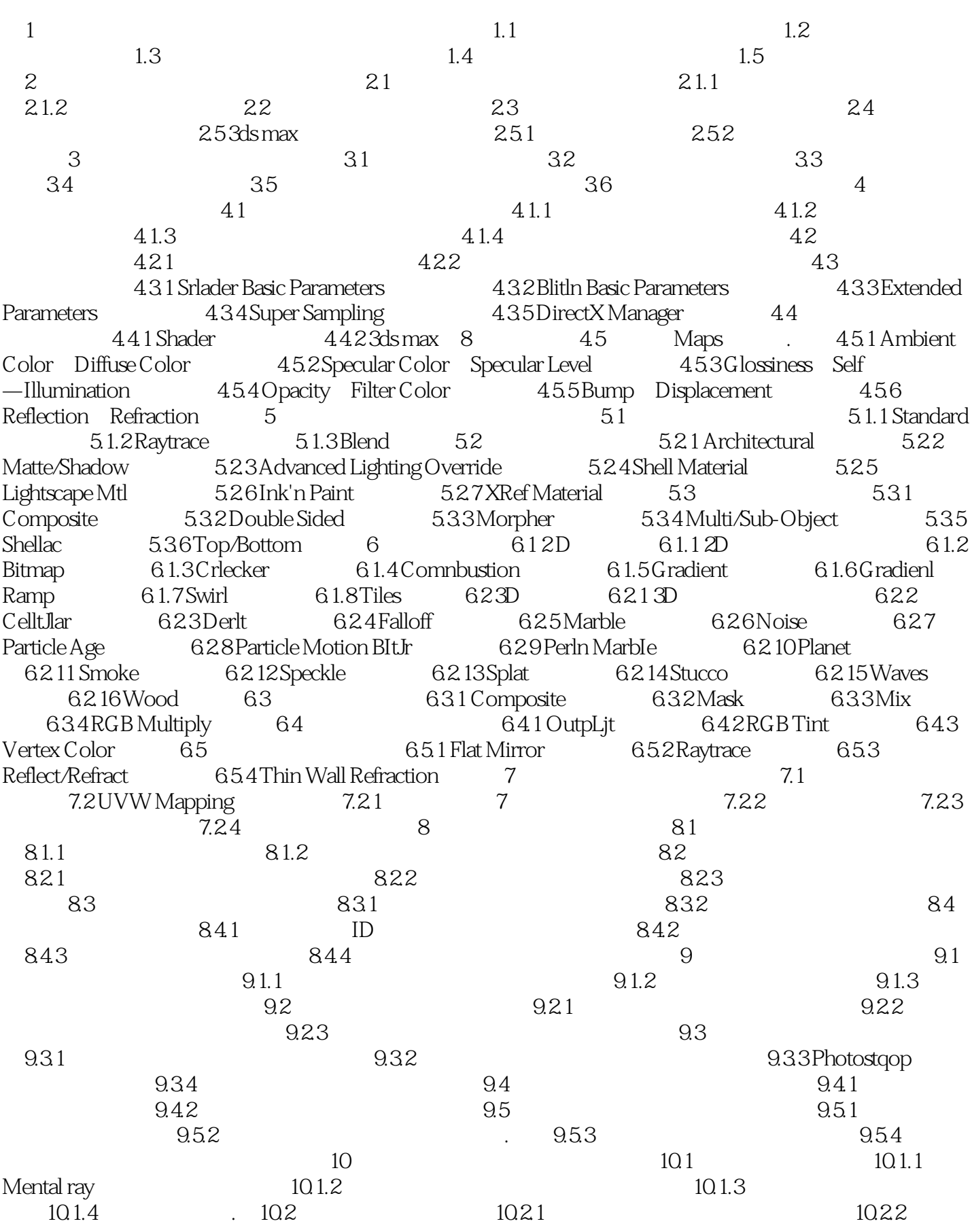

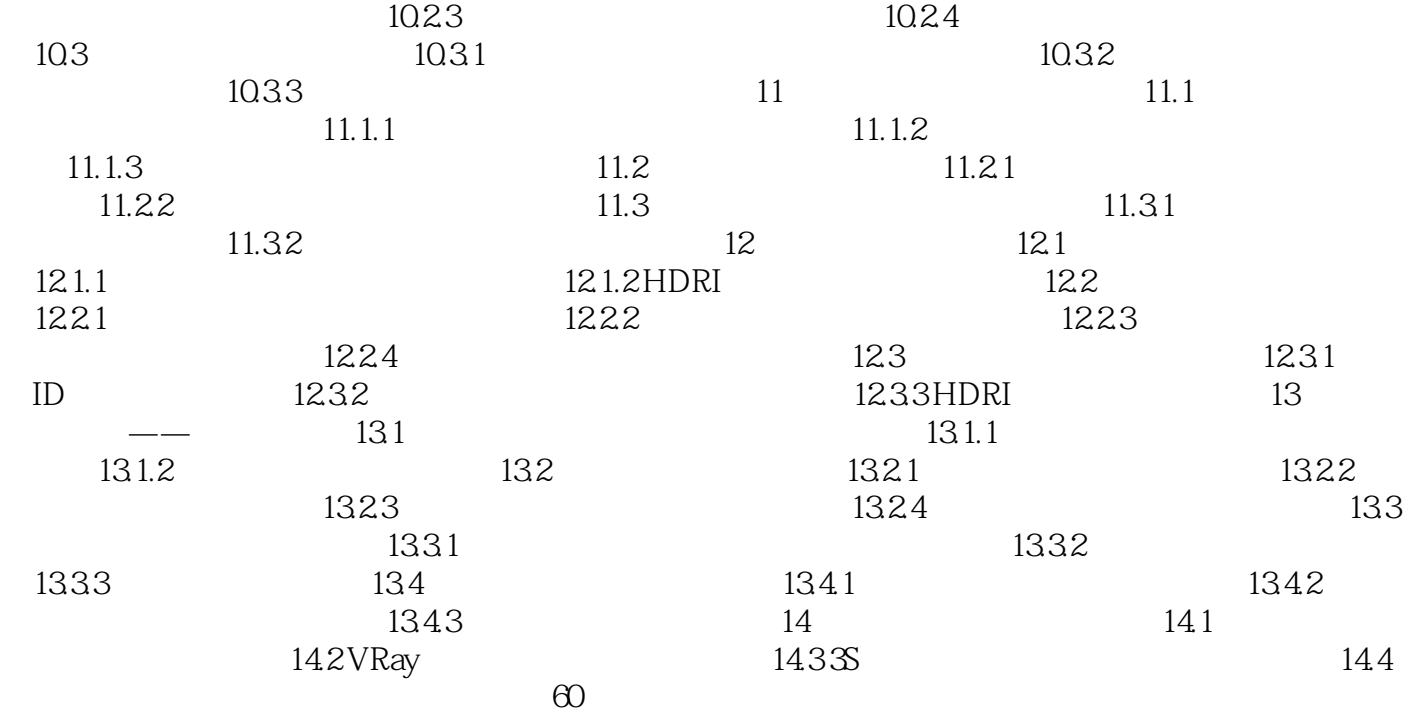

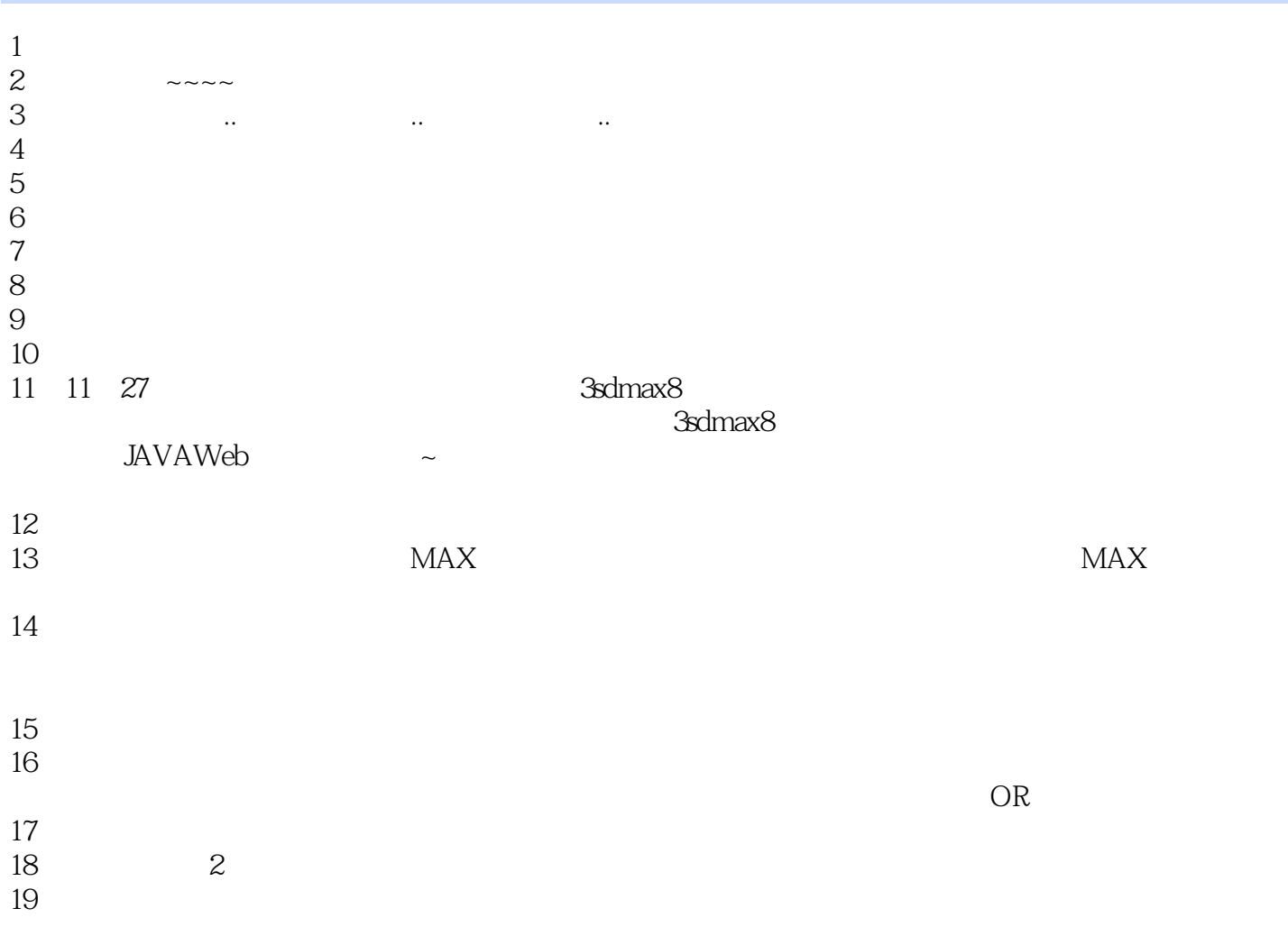

本站所提供下载的PDF图书仅提供预览和简介,请支持正版图书。

:www.tushu111.com